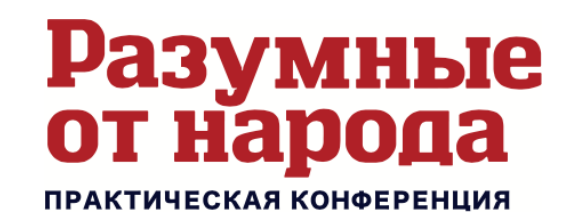

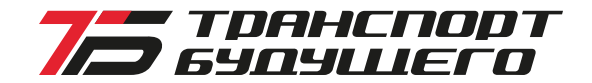

# TEXHUYECKUE BAAAHUS

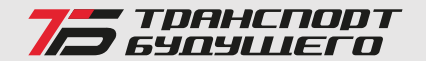

- Выберите Техническое задание из предоставленного перечня
- Выполните работу (предоставляется в формате презентации Power Point):
	- слайд Название / идея, ФИО ответственного, фото, город, образование (название ВУЗа / СУЗа или специализации, профессии)
	- 2 слайд Формулировка реализуемого задания (согласно ТЗ)
	- З и последующие слайды отражают: идею, принципреализации проекта, спецификацию (с указанием поставщиков) и тд

### К выполненной работе также прикрепляются дополнительные файлыприналинии.

- Приложение . 3D модель элемента (предпочтительно выполняются в Siemens NX или Autodesk Inventor, дополнительно предоставляются в формате .stp)
- Приложение 2. Запись с экрана, демонстрирующая работу элемента (необходимо приложить видеофайл)
- Работа должна быть выполнена в соответствии с критериями (подробнее на следующем слайде). Оценка будет проведена 1. Ведушими экспертами проекта Hi-fly
- Выполненные работы необходимо выслать по адресу hr@hi-fly.ru
	- **BOPOHEЖ ЛО 17.02.2024**
	- <del>KVPCK AO 27.02.2024</del>
	- MOCKBA AO 30.03.2024
	- ПЕРМЬ до 02.04.2024
	- CAMAPA AO 08.04.2024
- В каждом городе ТРИ ЛУЧШИЕ РАБОТЫ, набравшие наибольшее количество баллов, будут признаны победителями конкурса и приглашены на 3. практическую конференцию для презентаци решения и награждения денежным призом в размере 70 000 рублей.

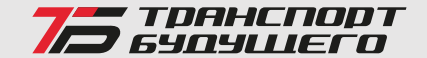

#### Глубина и качество раскрытия темы проекта:

1 бад - тема проекта не раскрыта 2 балла - тема проекта раскрыта фрагментарно 3 балла - тема проекта раскрыта исчерпывающе, автор продемонстрировал глубокие знания по теме проекта

#### 2. Качество использованной информации, разнообразие источников:

бам – использовано минимальное (1-2) количество источников информации, сами источники не специализированные, рассчитанные на массовую аудиторию. 2 балла – спектр использованных источников информации не позволяет выполнить работу с требуемой глубиной и объективностью 3 балла - ИСПОЛЬЗОВАНО ДОСТАТОЧНОЕ КОЛИЧЕСТВО СПЕЦИАЛИЗИРОВАННЫХ ИСТОЧНИКОВ ИНФОРМАЦИИ.

#### 3. Обоснованность предложенной технологии:

16ам - большая часть технологии/идеи не относится к сути проекта, неадекватно подобраны аргументы

 $26$ алла - в основном заявленная технологи/идея соответствуют теме, аргументы либо недостаточно проработаны, либо фрагментарны З балла - работа целостная, выбранная технология/идея уместна, эффективна и ДОСТАТОЧНО АРГУМЕНТИРОВАНА И Обоснована

#### 4. ДОСТУПНОСТЬ ИЗЛОЖЕНИЯ:

Бам - в работе присутствуют не пояснённые, специфические термины, есть нарушение связности суждений, материал отрывочный, фрагментарный. Есть НАРУШЕНИЯ В ПОСЛЕДОВАТЕЛЬНОСТИ ИЗЛОЖЕНИЯ СМЫСЛОВ.

2 балла - основные смыслы в работе отражены понятно и связно, часть образов размыты ИМ МОГУТ ТРАКТОВАТЬСЯ ДВОЯКО.ЕСТЬ НАРУШЕНИЯ В ДИАЛЕКТИЧЕСКОЙ И/ ИЛИ ЦЕННОСТНОЙ ЛОГИКЕ.

3 балла - в работе смыслы отражены понятно и связно, сформирован Целостный, однозначный и понятный образ, описаны структуры и взаимосвязи с СОблюдением диалектической и/ или ценностной логики.

# $T_3N_1$ ТЕХНОЛОГИЯ: КОРПУСЛА

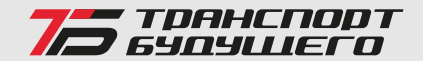

### 1) Сформировать облик технологической оснастки (эскиз) для выполнения вырезов и отверстий в кожухе. Необходимые требования к оснастке и параметры **UBAENASI**

- материал кожуха поликарбонат, толшина 2мм;  $\bar{ }$
- выполнение всех вырезов с помошью одного приспособления;
- TOYHOCTЬ ±0,2 MM.
- краткое описание технологического процесса выполнения вырезов с помощью  $\sim$ ОСНАСТКИ

#### 2) Предложить возможные варианты автоматизации выполнения вырезов и **ОТВЕРСТИЙ**

- необходимое оборудование и инструмент;
- схему базирования и крепления;
- краткое описание технологического процесса (с эскизами).

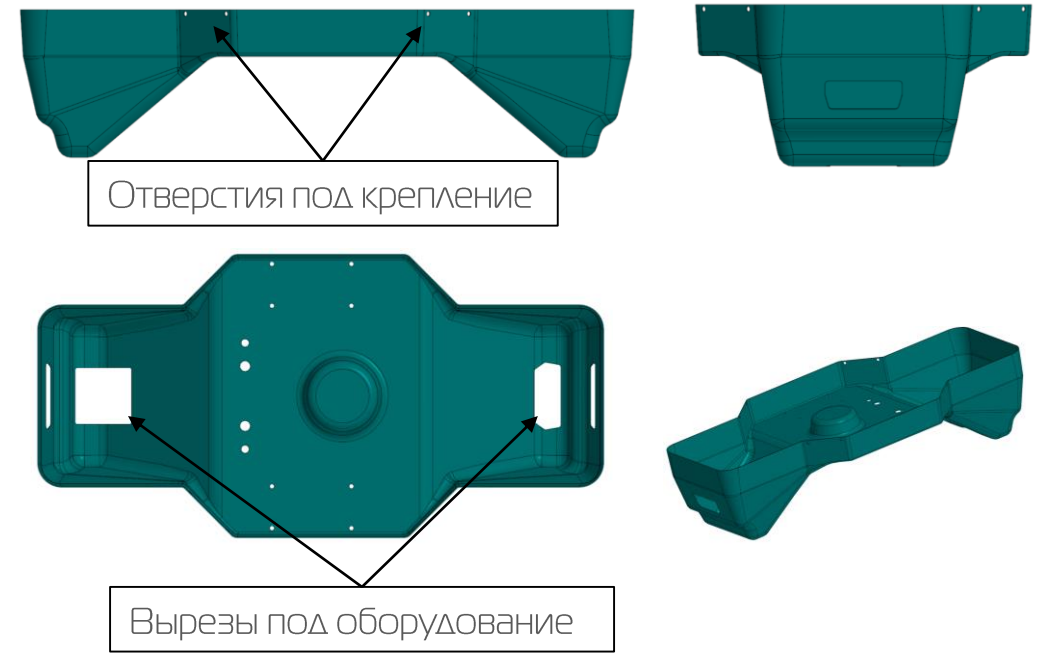

# TRNº<sub>2</sub> ТЕХНОЛОГИЯ: КОРПУСЛА

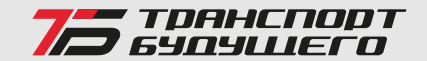

1) Предложить оптимальный вариант изготовления детали «Гильза АКБ»:

- предложить материал изготовления, который обеспечит оптимальные параметры прочности при наименьшей массе;
- предложить оборудование и технологическую оснастку для изготовления Детали;
- краткое описание технологического процесса изготовления;
- конструкция детали «Гильза АКБ» не должна предусматривать сборку из НЕСКОЛЬКИХ ЭЛЕМЕНТОВ;
- приложить прочностные расчеты детали согласно схеме нагрузок, распределенная нагрузка на поверхность детали F = 120 кг (1200 н). Деталь работает на растяжение-сжатие.

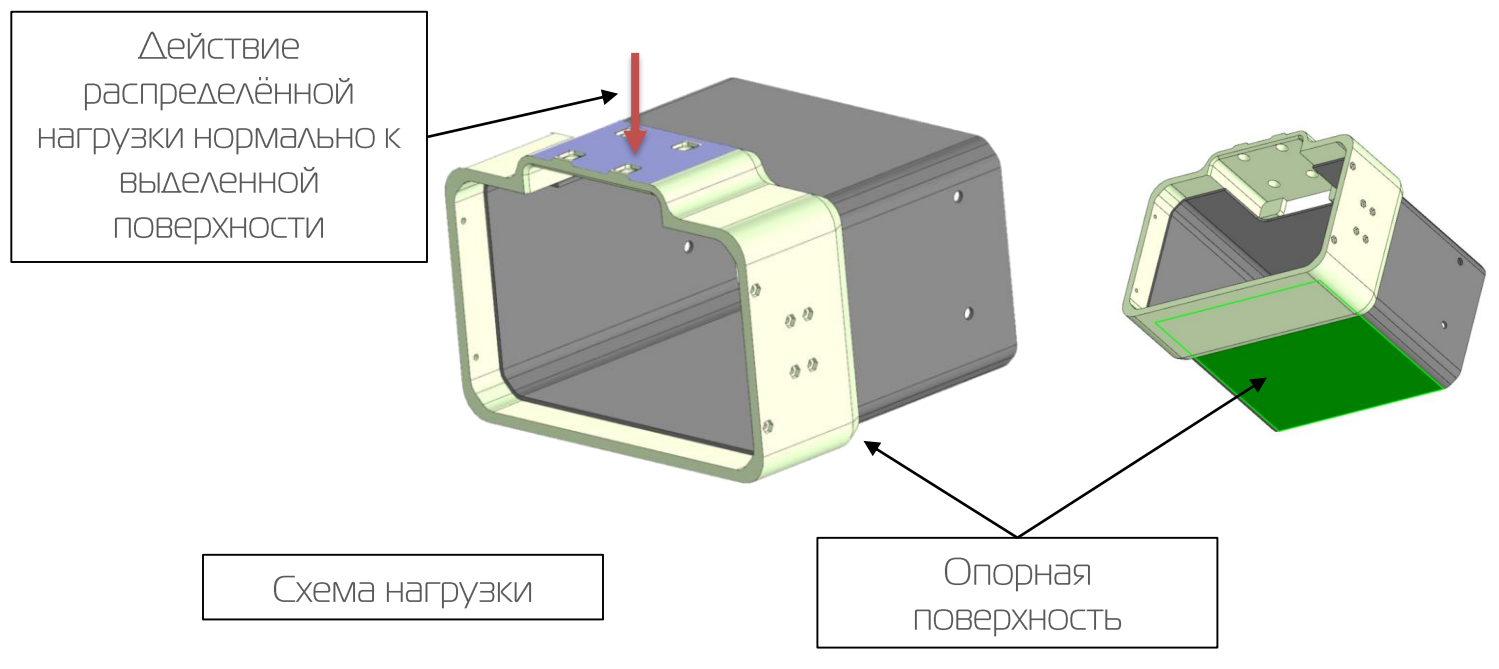

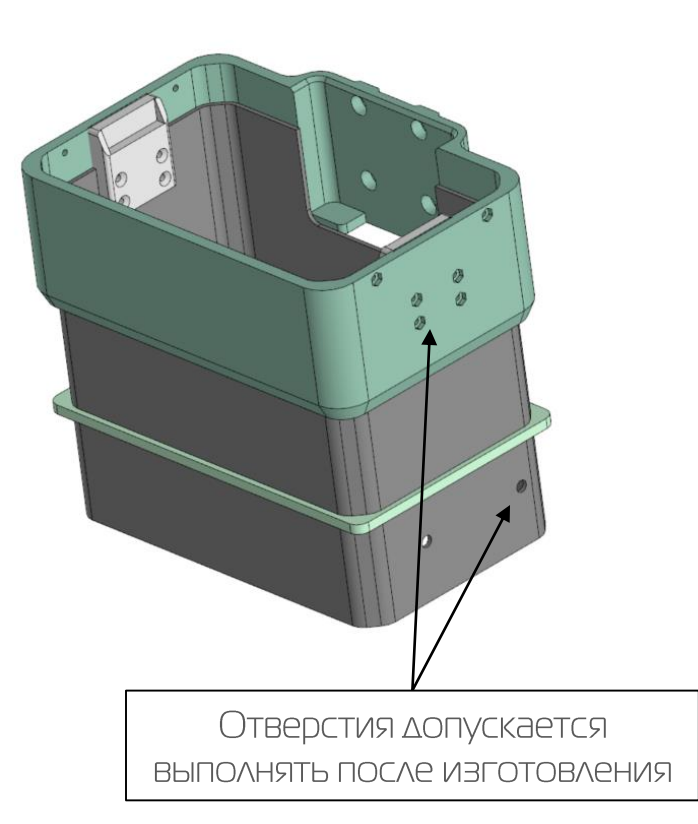

<u>ЗD модель прилагается по ссылке :</u> https://disk.yandex.com.am/d/IAS4sL6Pzkj29w

# EV ET ΡΑΣΥΕΤΗ: ΑΞΡΟΔΙΑΗΑΜΙΚΑ

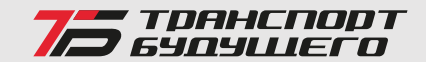

### 1) Создать модель распространения жидкости из форсунки в зависимости от скорости врашения форсунки и размера капли, при УСЛОВИИ ЧТО ФОРСУНКА СТОИТ ПОД ВИНТОМ.:

капля, размер: 50, 100, 250, 500 мкм -

### 2) Определить следующие параметры:

В зависимости от размера капли подобрать оптимальные обороты центробежной форсунки для обеспечения ширины распыления с одной форсунки 5 м (высота форсунки над уровнем поверхности – 3 метра)

### 3) Заполнить таблицу.

### 4) Указать используемую среду моделирования.

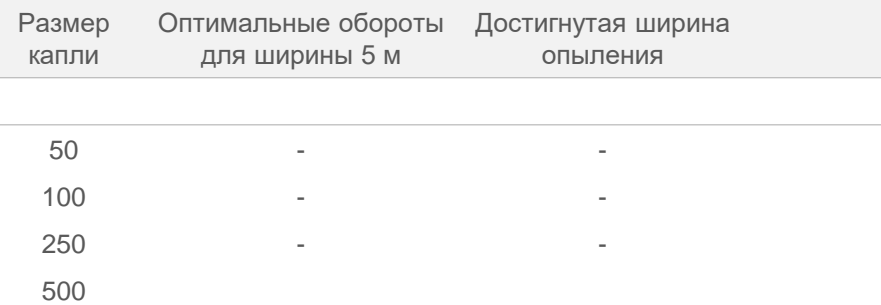

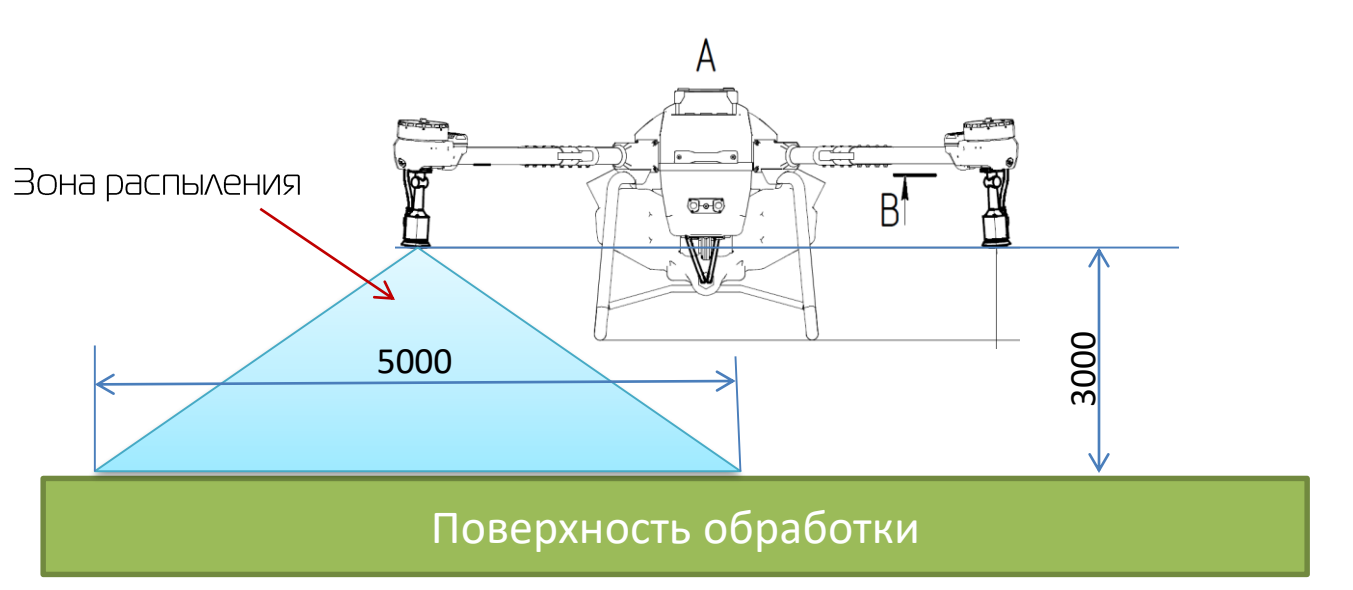

Для моделирования применять двухлопастной воздушный <u>ВИНТ ДИАМЕТРОМ 1400 ММ С ШАГОМ ОКОЛО 7°</u>

Заданием является СЕД модель, которая обрабатывает зависимость от размера капли

# T3 Nº4 СТЕНД ИСПЫТАНИЯ: СИСТЕМА ПОДВЕСА ГРУЗОВОГО КОНТЕЙНЕРА

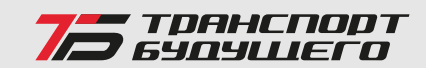

### 1) Исходные данные:

- рабочее напряжение лебедки 5-24V;
- $-$  Macca  $\wedge$ ebe $\triangle$ K $\wedge$  $\triangle$ o  $\angle$ K $\wedge$ ;
- надежное крепление груза во время полёта;
- автоматический спуск груза при помоши лебедки;
- автоматический отцеп груза после спуска.

### 2) Разработать систему подвеса грузового контейнера:

- Предложить готовое решение или разработать эскиз замка и описать  $\overline{\phantom{a}}$ алгоритм работы;
- Предложить готовое решение или разработать эскиз лебедки и  $\overline{\phantom{a}}$ описать алгоритм работы;
- Описать алгоритм работы всей системы подвеса грузового контейнера  $\overline{\phantom{a}}$ (дополнительно разработать эскиз)

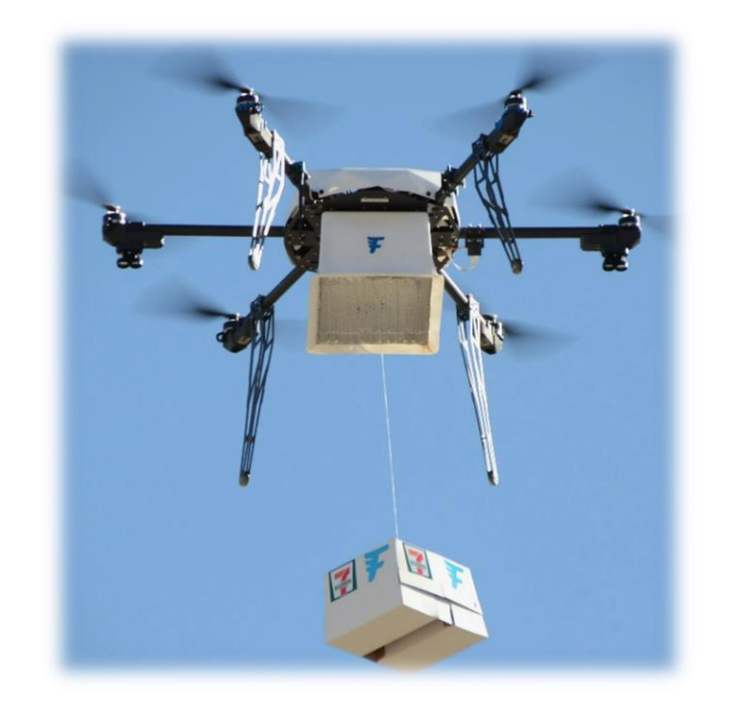

### Дополнительное задание:

3) Разработать эскиз стенда для испытания системы подвеса контейнера

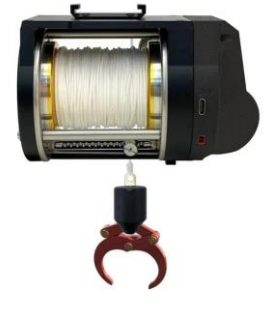

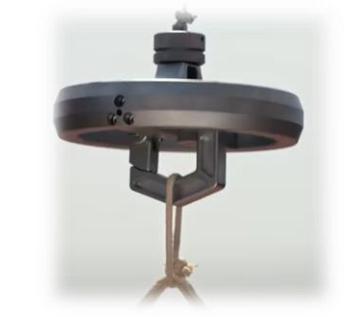

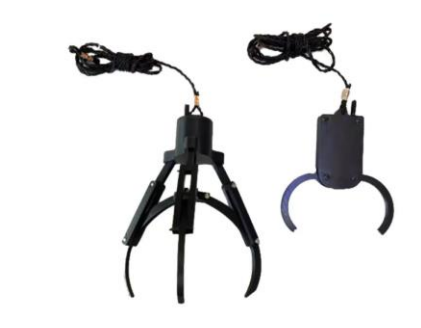

**Лебедка** 

Варианты замков

### T3 NºS СТЕНД ИСПЫТАНИЯ: СИСТЕМА РАСПЫЛЕНИЯ СЕЛЬХОЗ ДРОНА

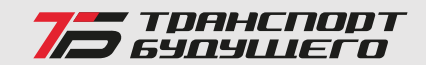

### **I) Исходные данные:**

Рабочее напряжение насосов: 12-14S (DC44-60,9 B) Высота полета ЛА: В м. Ширина пятна разбрызгивания форсунок: 10-12 м Расход жидкости насосов: 8-12 л/мин Рабочее давление системы распыления: не менее 0,5 Мпа Габариты ЛА представлены на эскизе

### 2) Разработать систему распыления сельхоз дрона:

- Предложить готовое решение или разработать эскиз форсунок и описать алгоритм работы
- Предложить готовое решение или разработать эскиз насосов и описать алгоритм работы
- Описать алгоритм работы всей системы распыления (дополнительно разработать эскиз)

Дополнительное задание:

3) Разработать эскиз стенда для испытания системы распыления

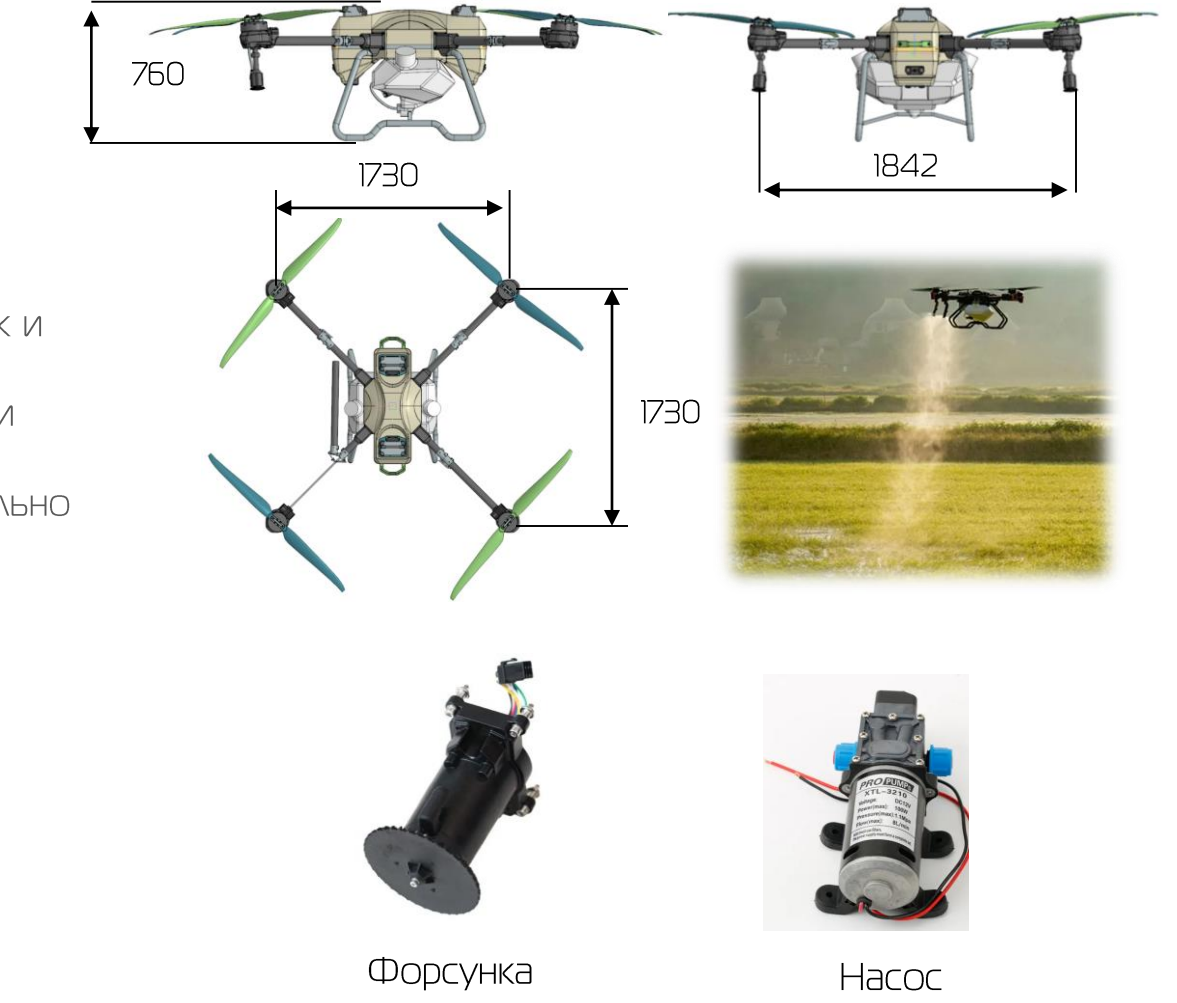

### ТЗ №6 РАСЧЕТЫ: КОРПУС

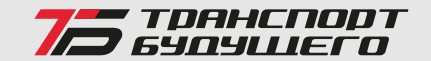

### 1 ) Провести расчет 3D модели корпуса ЛА при следующих условиях:

- угол атаки, α: 0 / 3 / 6 град;
- скорость, V: 100 / 150 км/ч.

### 2) Определить следующие параметры:

- подъемная сила, кг;
- сопротивление, кг;
- аэродинамическое качество.

### 3) Заполнить таблицу.

### 4) Указать используемую среду моделирования.

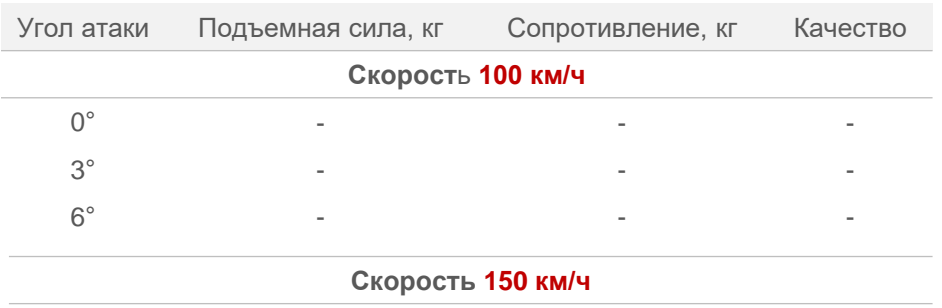

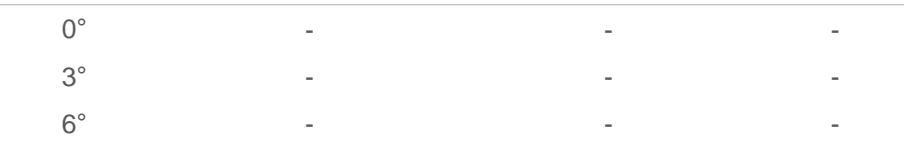

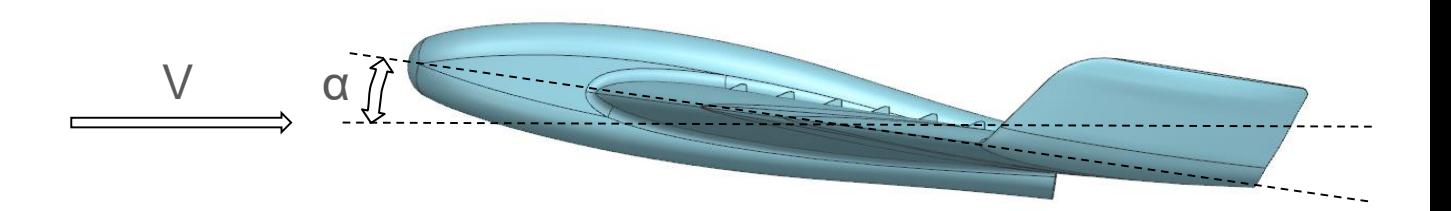

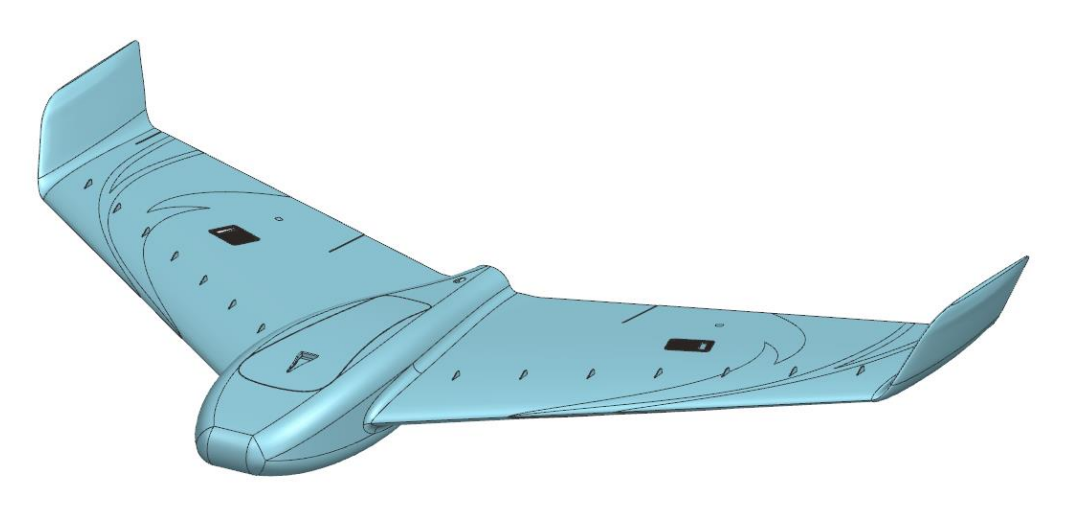

6° - - - *3D модель прилагается по ссылке : <https://disk.yandex.ru/d/olHRTRu9GpGFHg>*

### ТЗ №7 РАСЧЕТЫ: КОРПУС И КРЫЛЬЯ

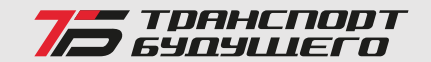

### 1) Провести расчет 3D модели ЛА при следующих условиях:

- угол атаки, α: 0 / 2 / 4 град;
- скорость, V: 150 км/ч.

### 2) Определить следующие параметры:

- подъемная сила (общая и распределение по элементам ЛА), кг;
- сопротивление (общее и распределение по элементам ЛА), кг;
- аэродинамическое качество.

### 3) Заполнить таблицу.

### 4) Указать используемую среду моделирования.

#### *3D модель прилагается по ссылке : <https://disk.yandex.ru/d/hOysfaOw8xKNAA>*

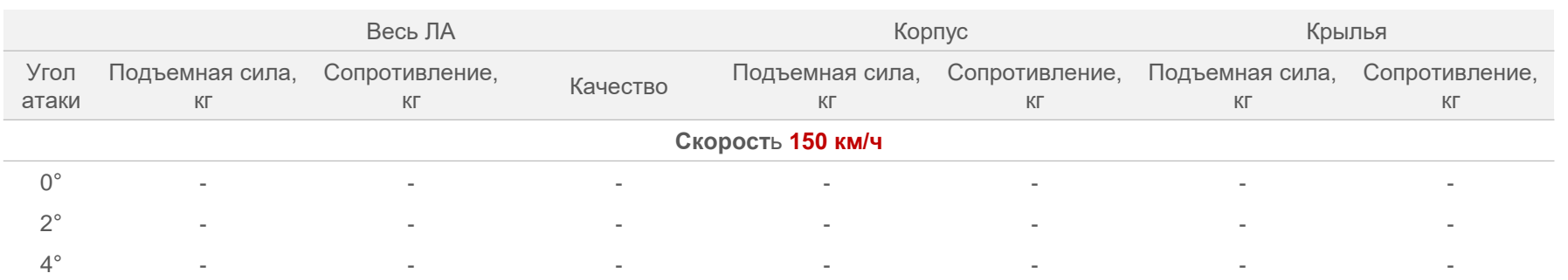

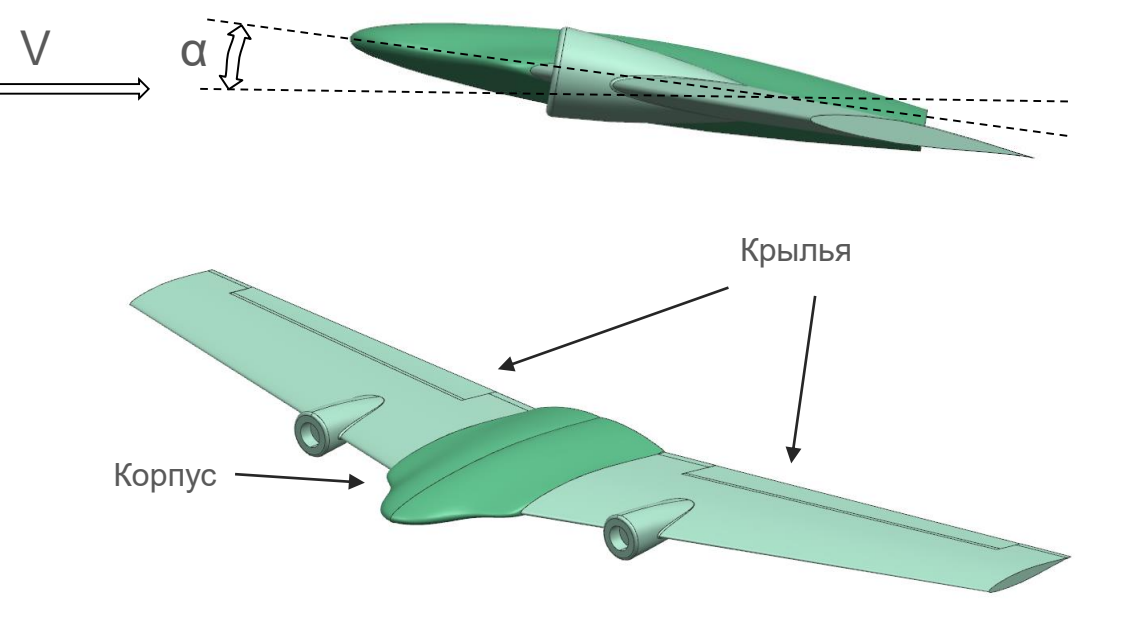

### ТЗ №8 РАСЧЕТЫ: АККУМУЛЯТОР

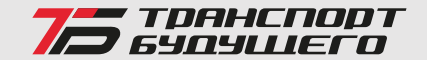

**Подобрать аккумуляторные ячейки (тип, энергоёмкость, масса, токи разряда) для установки на летательный аппарат (ЛА). Определить время полёта. Требуемое время полёта – от 30 минут.** 

- Максимальная взлётная масса ЛА 28 кг. Аппарат имеет 4 винтомоторных группы Hobbywing XRotor X9-PLUS (винт, мотор, драйвер).
- Масса корпуса = 5 кг, авионики и проводки = 1 кг.
- Масса полезной нагрузки не менее 3 кг.

### ТЗ №9 РАСЧЕТЫ: АККУМУЛЯТОР

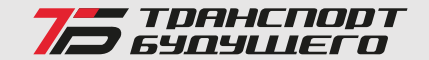

В качестве энергетической установки летательного аппарата в паре с аккумулятором используется топливный элемент на базе протонообменноймембраны. Рассчитайте состав газов на выходе анодной и катодной камер. Рассчитайте напряжение разомкнутой цепи, мощность, которую даёт топливный элемент. Какой требуется поток водорода? Какая эффективность работы топливного элемента? Как повлияет на эффективность работы увеличение давления до 10 атм? (Взять давление топлива на входе 1 атми изотермический идеальный компрессор).

- Топливный элемент на основе протонообменной мембраны функционирует при 80 °С и 2 атм.
- Используется 65% топлива. Окислитель воздух. Поток воздуха такой, что количество кислорода на входе в два раза больше, чем необходимо для полного протекания реакции окисления.
- Рабочее напряжение ячейки 0.65 В, плотность тока 600 мА/см<sup>2</sup>. Эффективная площадь ячейки – 220 см<sup>2</sup>. Используется стек из 80 ячеек (соединенных так, что их напряжение суммируется).

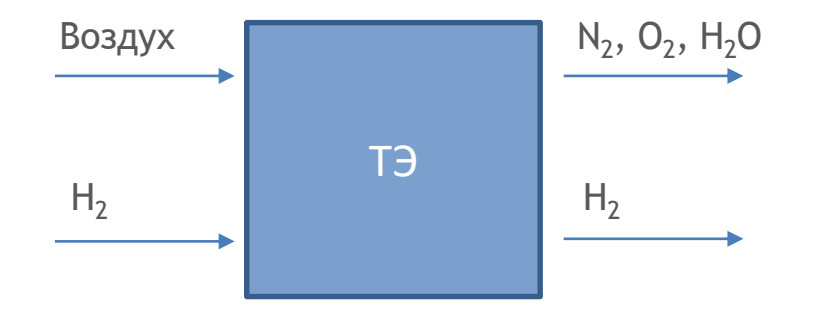